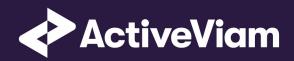

# FRTB Accelerator Interpretation and Implementation of BCBS 457 •

SBM Commodity

3.1

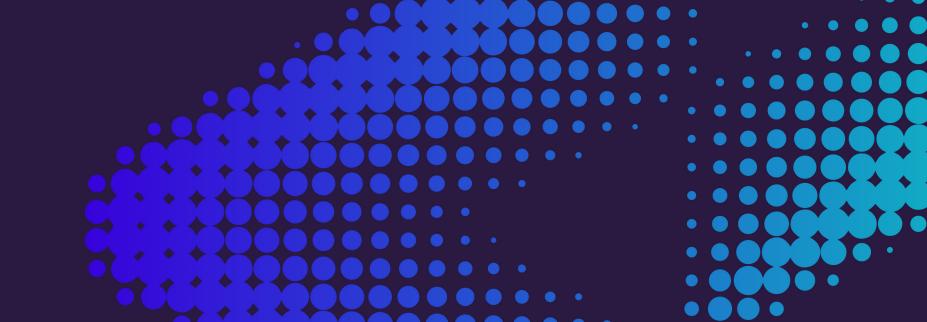

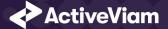

|     | .1 Commodity                | 2  |
|-----|-----------------------------|----|
|     | 2 Risk Factor Name          | 6  |
|     | .3 Normalization            | 6  |
|     | 4 Vectorization             | 7  |
|     | 5 Interpolation             |    |
|     | ta and Vega                 |    |
| 0.2 | vature                      | 8  |
|     | .1 Risk Factor Descriptions | 17 |
|     | .2 Sensitivities            | 17 |

# 0.0.1 Commodity

This section describes how the SBM Commodity Risk Class is implemented and how the BCBS 457 specification is interpreted.

Also covered here is the specialization of the data, calculations, and configuration for the Commodity risk-class, including:

- The data model, which describes the data used for the calculations and how it is structured, and how the data model is represented in the:
  - input files
  - datastore

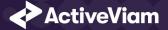

- cube

• The calculations, both in the ETL and at query time

• The parameters used in the query time calculations

• How the accelerator is configured for Commodity

# Data Model (Core)

This section describes the data used for the Commodity calculations, including how the data is structured.

For Commodities, the Commodity (Underlying) refers to the "distinct commodity" [MAR21.83](1) and [MAR21.84].

The **Risk Factor** is used to identify sensitivities. However, it is not used directly in the calculations, instead the **Commodity**, **Location**, and tenor fields are used (as appropriate for the risk-measure). This means that multiple **Risk Factor Names** may be used for the same risk-factor.

| Field             | Key | Risk Measure | Description                                                      |
|-------------------|-----|--------------|------------------------------------------------------------------|
| As-of Date        | У   | All          | Timestamp (at close of business) for the data (T-1)              |
| Trade ID          | У   | All          | A unique identifier for the trade (or position)                  |
| Risk Factor Name  | У   | All          | A unique identifier for the risk-factor (not including vertices) |
| Risk Class        | У   | All          | "Commodity"                                                      |
| Risk Measure      | У   | All          | "Delta", "Vega", or "Curvature"                                  |
| Sensitivity Tenor | У   | Delta        | The time to maturity of the traded instrument                    |
| Option Maturity   | У   | Vega         | The maturity of the option                                       |
| Sensitivity       |     | Delta & Vega | The sensitivity value $s_k$                                      |

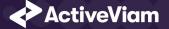

| Field                      | Key | Risk Measure | Description                                                            |
|----------------------------|-----|--------------|------------------------------------------------------------------------|
| Shock Up/Down              |     | Curvature    | The up and down shocked prices.                                        |
| Sensitivity Currency       |     | All          | Currency in which the sensitivity or shocked price is expressed.       |
| Risk Weight                |     | Curvature    | Risk weight used for the shocked prices                                |
| PV Applied                 |     | Curvature    | Has the PV been subtracted from the shocked prices?                    |
| Optionality                |     | Delta        | Should the Delta sensitivity be included in the Curvature Calculation? |
| Interpolated Sensitivities |     | Delta & Vega | Sensitivities interpolated to the prescribed vertices                  |

# Sensitivities

**Risk Factor [MAR10.9]** The **Risk Factor** is used to identify sensitivities. However, it is not used directly in the calculations, instead the **Commodity**, **Location**, and tenor fields are used (as appropriate for the risk-measure). This means that multiple **Risk Factor Names** may be used for the same risk-factor.

The **Commodity** (Underlying) refers to the "distinct commodity" [MAR21.83](1) and [MAR21.84].

| Field             | Key | Risk Measure | Description                                           |
|-------------------|-----|--------------|-------------------------------------------------------|
| As-of Date        | У   | All          | Timestamp (at close of business) for the data (T-1)   |
| Risk Factor Name  | У   | All          | A name for the risk-factor (not including vertices)   |
| Risk Class        | У   | All          | "Commodity"                                           |
| Risk Measure      | У   | All          | "Delta", "Vega", or "Curvature"                       |
| Sensitivity Tenor | У   | Delta        | The time to maturity of the traded instrument (Delta) |

2021 ActiveViam ALL RIGHTS RESERVED. This material is the CONFIDENTIAL and PROPRIETARY property of ActiveViam. Any unauthorized use, reproduction or transfer of this material is strictly prohibited 4

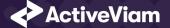

| Field                  | Key | Risk Measure | Description                         |
|------------------------|-----|--------------|-------------------------------------|
| Option Maturity        | у   | Vega         | The maturity of the option (Vega)   |
| Commodity (Underlying) |     | All          | The distinct commodity.             |
| Location               |     | All          | Delivery location of the commodity. |

For Vega and Curvature, the risk-factor is the same as the underlying.

#### Implementation notes (vectors of vertices):

- The risk-factor name spans all tenors/maturities, so it represents multiple [MAR10.9] risk-factors.
- In the input files (default file format), multiple vertices and sensitivities may either be provided on the same row or different rows.
- In the datastore, we use vectors to store the sensitivities for all tenors.
- In the cubes, we use analysis hierarchies to expand the vectors.

Commodity The Commodity (Underlying) refers to the commodity [MAR21.13](1).

| Field                  | Key | Description                                         |
|------------------------|-----|-----------------------------------------------------|
| As-of Date             | У   | Timestamp (at close of business) for the data (T-1) |
| Commodity (Underlying) | У   | Name of the commodity                               |
| Risk Class             | У   | "Commodity"                                         |
| Bucket                 |     | 1-11                                                |

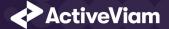

#### Calculations

This section describes ETL from the reference implementation and the transformations / calculations applied to the sensitivities in the post-processors after they have been aggregated.

First, the ETL (Extract, Transform, Load) layer will apply some transformations as the data is loaded from the input files into the datastore.

Once the data is loaded into the datastore, it is available in the cube. The sensitivities in the cube may be partially aggregated upon commit to the datastore for BITMAP and LEAF aggregate providers. The remainder of the sensitivity aggregation is performed by ActivePivot at query time.

Then, also at query time, the post-processors calculate the capital charge from the aggregated sensitivities.

**ETL (Reference Implementation)** The ETL (Extract, Transform, Load) layer provided with the FRTB Accelerator, using the default file format, will perform the following transformations when data is loaded from the input files into the datastore.

# 0.0.2 Risk Factor Name

If the risk-factor name is not included in the input file (using the default file format), a name is generated as follows:

- Delta: Commodity + Location
- Vega: Commodity
- Curvature: Commodity

# 0.0.3 Normalization

In the default file format, each row of the sensitivities' files contains the sensitivity as well as a description of the risk factor. The data normalization splits this information across two stores in the datastore, as described in the data model above.

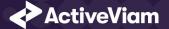

7

# **0.0.4 Vectorization**

For efficiency, Delta and Vega sensitivities are stored in vectors. The entries of the vectors represent the tenors/maturities of the risk factors.

In the default file format, we allow sensitivities to be provided as either single values or as vectors. During the ETL, sensitivities are grouped together into vectors.

# 0.0.5 Interpolation

For compatibility with risk engines, Delta and Vega sensitivities may be loaded for any tenor/maturity. During the ETL, these sensitivities are interpolated to match the tenors/maturities in the specification.

Query Time (Core) For the Commodity risk class, there are three main chains of post-processor calculations: Delta, Vega, and Curvature.

# 0.1 Delta and Vega

The calculation steps for Delta and Vega are the same:

- 1. The calculations start by applying currency conversion to the aggregated raw sensitivities from the cube to get the Sensitivities.
- 2. The risk-weights are applied to get the Weighted Sensitivities (per risk-factor).
- 3. The (rho) correlations are then used to calculate the Risk Position (per bucket).
- 4. The Risk Positions are combined across all buckets to calculate the Risk Charge.

In the bookmarks' folder "ActiveViam FRTB" -> "Basel Framework" -> "SBM", the bookmarks "Commodity Delta" and "Commodity Vega" contain tabs that walk through these calculation steps and include the measures mentioned here.

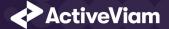

# 0.2 Curvature

For Curvature, the calculation steps are:

- 1. Start with vectors of shocked prices indexed by risk-weight (per risk-factor).
- 2. The risk-weight then determines which Shock Up/Down Prices we want, subtracting the trade **PV** if necessary.
- 3. The delta sensitivities are filtered sensitivities from the Delta calculations, and aggregated per Curvature risk-factor.
- 4. These are then combined to calculate the CVR Up/Down (per risk-factor).
- 5. The Risk Position Up/Down are calculated per bucket.
- 6. The greater of the up and down risk-positions is identified by the Risk Position Scenario, and used for the Risk Position (per bucket).
- 7. The Risk Positions are combined across all buckets to calculate the Risk Charge.

The bookmark "ActiveViam FRTB" -> "Basel Framework" -> "SBM" -> "Commodity Curvature" contains tabs that walk through these calculation steps and includes the measures mentioned here.

**Delta/Vega Sensitivities** The **Delta/Vega Sensitivities** measures are the  $s_k$  in [MAR21.4](1) and (2).

For each **Sensitivity Currency**, the **Interpolated Sensitivities** are converted to the reference currency using the IFxRates API (supplied by the reference implementation). After this currency conversion, the values are aggregated for each **Risk Factor**.

# Delta Sensitivities Long/Short The Delta Sensitivities Long/Short measures are the Positive or Negative Delta Sensitivities.

The Positive or Negative determination is made at the **Commodity**, **Location** and **Tenor** levels.

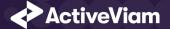

**Curvature Scenario Up/Down PV.CCY** The **Scenario Up/Down PV.CCY** measures are vectors of shocked prices indexed by risk weight.

For each **Sensitivity Currency**, the **Shock Up/Down** prices are converted to the reference currency using the IFxRates API. After this currency conversion, the values are aggregated for each **Risk Factor**.

**Delta/Vega/Curvature Risk Weight** The **Delta/Vega/Curvature Risk Weight** measures are  $RW_k$  in [MAR21.4](3) and  $RW_k^{(Curvature)}$  in [MAR21.5](2)(e). For Delta and Curvature, following [MAR21.82], the values are looked up based on the configuration for the **Risk Factor's Bucket**. For Vega, following [MAR21.92], the value is looked up based on the configuration for the **Risk Class** (and its liquidity horizon).

**Delta/Vega Weighted Sensitivities** The **Delta/Vega Weighted Sensitivities** measures are  $WS_k$  in [MAR21.4](3). For each **Risk Factor** k, the **Delta/Vega Sensitivities** measures are multiplied by the **Delta/Vega Risk Weight**.

# **Curvature Delta Sensitivities** The **Curvature Delta Sensitivities** measure is $s_{ik}$ in [MAR21.5](2)(f).

For each Curvature **Risk Factor** *k*, it is all the **Delta Sensitivities** with the same **Commodity** as the risk factor, filtered by **Optionality**.

Curvature Shock Up/Down Prices The Curvature shock-up/down prices measures are  $V_i\left(x_k^{RW^{(Curvature)}\pm}
ight) - V_i\left(x_k
ight)$  in [MAR21.5](2).

Using linear interpolation, the shocked prices corresponding to the **Curvature Risk Weight** are determined from the **Curvature Scenario UP/Down.CCY** vectors. And, if **PV Applied** is not true/yes, the trade **PV** is subtracted.

# **Curvature CVR Up/Down** The **Curvature CVR Up/Down** measures are $CVR_k^{\pm}$ in [MAR21.5](2).

The Curvature Delta Sensitivities are multiplied by the Curvature Risk Weight and subtracted from/added to the Curvature Shocked Up/Down Prices (respectively).

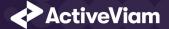

**Delta/Vega Risk Position Double Sums** The **Delta/Vega Risk Position Double Sums** measures are the  $\sum_k \sum_l WS_k \cdot WS_l$  intermediate values that were requested for the 2017 and 2018 QIS exercises.

Within each **Bucket**, each pair of **Risk Factors**, is categorised according to:

- Delta
  - Same or different **Commodity**
  - Same or different Tenor
  - Same or different Location
- Vega
  - Same or different Commodity
  - Combinations of Option Maturities

Within each category, the pairs of **Delta/Vega Weighted Sensitivities** are multiplied together and summed.

Implementation Note: This calculation has been optimised so that it is performed with O(N) (linear) time complexity, where N is the number of **Risk Factors**.

**Delta/Vega Risk Position Correlations** The **Delta/Vega Risk Position Correlation** measures are  $\rho_{kl}$  in [MAR21.4](4).

Within each **Bucket**, and for each category of **Risk Factor** pairs (see Delta/Vega Risk Position Double Sums) the values are looked up from the configuration for [MAR21.83] and [MAR21.94].

Note: The  $\rho_{kl}^{(Delta)}$  in [MAR21.94] is equivalent to  $\rho_{kl}^{(cty)}$  in [MAR21.83] as the Vega **Risk Factors** are not differentiated by the Delta **Sensitivity Tenor** or **Location**.

**Delta Vega Risk Position** The **Delta/Vega Risk Position** measures are  $K_b$  in [MAR21.4](4).

For each **Bucket**, the **Delta/Vega Risk Position** is calculated from the **Delta/Vega Weighted Sensitivities** and **Delta/Vega Risk Position Correlations** using the formula in [MAR21.4](4).

2021 ActiveViam ALL RIGHTS RESERVED. This material is the CONFIDENTIAL and PROPRIETARY property of ActiveViam. Any unauthorized use, reproduction or transfer of this material is strictly prohibited 10

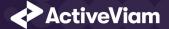

Implementation Note: This calculation has been optimised so that it is performed with O(N) (linear) time complexity, where N is the number of **Risk Factors**.

**Curvature Risk Position Up/Down** The **Curvature Risk Position Up/Down** measures are  $K_h^{\pm}$  in [MAR21.5](3).

Within each **Bucket**, the **Curvature CVR Up/Down** values are combined using the formula in [MAR21.5](3).

Implementation Note: This calculation has been optimised so that it is performed with O(N) (linear) time complexity, where N is the number of **Risk Factors**.

Curvature Risk Position Scenario Within each Bucket, the Curvature Risk Position Scenario measure identifies which of the Curvature Risk Position Up and Curvature Risk Position Down values is the greater.

**Curvature Risk Position** The **Curvature Risk Position** measure is  $K_b$  in [MAR21.5](3).

Within each **Bucket**, it is the greater of the **Curvature Risk Position Up** and **Curvature Risk Position Down** values.

Delta/Vega Risk Charge The Delta/Vega Risk Charge measures are Delta and Vega in [MAR21.4](5).

They are calculated by combining the Delta/Vega Risk Positions (and aggregated Delta/Vega Weighted Sensitivities) over all Buckets according to [MAR21.4](5).

Curvature Risk Charge The Curvature Risk Charge measure is Curvature risk in [MAR21.5](4).

It is calculated by combining the Curvature Risk Positions (and aggregated CVR Up or CVR Down values) over all Buckets according to [MAR21.5](4).

# Input Files (Reference Implementation)

This section describes how the input files containing the sensitivities and mappings are used for the Commodity risk class

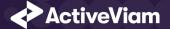

The sensitivities are loaded from the Delta, Vega, Curvature, or CRIF sensitivity files.

The mapping of **Underlying** to **Bucket** is loaded from the Commodity Buckets file into the CommodityBuckets store.

**SBM\_Delta\_Sensitivities\*.csv** The Delta Sensitivity Data is loaded from the **Delta** files.

The following table lists the fields in the file format that is used for the Commodity risk-class. See the Delta file format documentation for details on the file format. See Data Model (Core) for a description of the data model.

| Data Model Field        | File Column        | Notes                                                                                                    |
|-------------------------|--------------------|----------------------------------------------------------------------------------------------------|
| As-Of Date              | AsOfDate           |                                                                                                    |
| Trade ID                | TradelD            |                                                                                                    |
| Sensitivity Currency    | DeltaCcy           |                                                                                                    |
| Sensitivities           | DeltaSensitivities | May be single value or vector, with the same number of entries as Tenors.                                          |
| Risk Class              | RiskClass          | "Commodity"                                                                                                    |
| Sensitivity Tenor       | SensitivityDates   | May be single value, vector, or empty. If empty, treated as the prescribed tenors: 0;0.25;0.5;1;2;3;5;10;15;20;30. |
| <b>Risk Factor Name</b> | RiskFactor         | (Optional) If not present, generated during ETL.                                                                   |
| Commodity               | Underlying         |                                                                                                    |
| Bucket                  | Bucket             | 1-11                                                                                                    |
| Location                | CmtyLocation       |                                                                                                    |
| Optionality             | Optionality        | Should this sensitivity be included in the Curvature calculations ('Y') or not ('N')?                              |

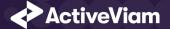

# **SBM Vega Sensitivities\*.csv** The Vega Sensitivity Data is loaded from the **Vega** files.

The following table lists the fields in the file format that is used for the Commodity risk-class. See the Vega file format documentation for details on the file format. See Data Model (Core) for a description of the data model.

| Data Model Field     | File Column       | Notes                                                                                                |
|----------------------|-------------------|----------------------------------------------------------------------------------------------------|
| As-Of Date           | AsOfDate          |                                                                                                    |
| Trade ID             | TradeID           |                                                                                                    |
| Risk Class           | RiskClass         | "Commodity"                                                                                          |
| Option Maturity      | OptionMaturity    | May be single value, vector, or empty. If empty, treated as the prescribed maturities: 0.5;1;3;5;10. |
| Sensitivities        | VegaSensitivities | May be single value or vector, with the same number of entries as maturities.                        |
| Sensitivity Currency | VegaCcy           |                                                                                                    |
| Risk Factor Name     | RiskFactor        | (Optional) If not present, generated during ETL.                                                     |
| Commodity            | Underlying        |                                                                                                    |
| Bucket               | Bucket            | 1-11                                                                                                 |

## **SBM\_Curvature\_Sensitivities\*.csv** The Curvature Sensitivity Data is loaded from the **Curvature** files.

The following table lists the fields in the file format that are used for the Commodity risk-class. See the Curvature file format documentation for details on the file format. See Data Model (Core) for a description of the data model.

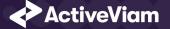

| Data Model Field        | File Column   | Notes                                                                             |
|-------------------------|---------------|-----------------------------------------------------------------------------------|
| As-Of Date              | AsOfDate      |                                                                                   |
| Trade ID                | TradelD       |                                                                                   |
| Risk Class              | RiskClass     | "Commodity"                                                                       |
| <b>Risk Factor Name</b> | RiskFactor    | (Optional) If not present, generated during ETL.                                  |
| Shock Up                | Shift_Up_PV   |                                                                                   |
| Shock Down              | Shift_Down_PV |                                                                                   |
| Sensitivity Currency    | CurvatureCcy  |                                                                                   |
| Risk Weight             | RiskWeight    | (Optional)                                                                        |
| PV Applied              | PV Applied    | Has the Trade PV already been subtracted from the shocked PVs ('Y') or not ('N')? |
| Commodity               | Underlying    |                                                                                   |
| Bucket                  | Bucket        | 1-11                                                                              |

# **Config Files**

This section describes the reference implementation configuration used for the Commodity risk class

| Data Model Field | Property         | Reference      |
|------------------|------------------|----------------|
| As-Of Date       | as-of-date.level | AsOfDate@Dates |

2021 ActiveViam ALL RIGHTS RESERVED. This material is the CONFIDENTIAL and PROPRIETARY property of ActiveViam. Any unauthorized use, reproduction or transfer of this material is strictly prohibited 14

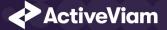

| Data Model Field  | Property                               | Reference                                                                                                    |
|-------------------|----------------------------------------|----------------------------------------------------------------------------------------------------|
| Trade ID          | trade.level                            | Tradeld@Trades@Booking                                                                                                    |
| Risk Class        | risk-class.level                       | RiskClass@Risk Classes@Risk                                                                                                    |
| Risk Measure      | risk-measure.level                     | Risk Measure@Risk Measures@Risk                                                                                                    |
| Bucket            | commodity.buckets.level                | Commodity Bucket@Commodity<br>Buckets@Buckets                                                                                                    |
| Risk Factor Name  | risk-factors.level                     | Risk Factor@Risk Factors@Risk                                                                                                    |
| Sensitivity Tenor | vertices.level                         | Vertex@Vertices@Risk                                                                                                    |
| Option Maturity   | commodity.vega.option.maturity         | Vertex@Vertices@Risk                                                                                                    |
| Commodity         | commodity.market-data.underlying.level | Underlying@Underlying@Market Data                                                                                                    |
| Location          | risk-factor.commodity.location.level   | Commodity Location@Commodity<br>Location@Risk                                                                                                    |
| PV Applied        | commodity.pv.applied.level             | PVApplied@PVApplied@Currencies                                                                                                    |
|                   | commodity.delta.double-sums.levels     | Cty@Commodity Delta Double Sums@Double<br>Sums, Tenor@Commodity Delta Double<br>Sums@Double Sums,<br>Basis@Commodity Delta Double Sums@Double<br>Sums |

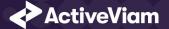

| Data Model Field | Property                          | Reference                                                                      |
|------------------|-----------------------------------|--------------------------------------------------------------------------------|
|                  | commodity.vega.double-sums.levels | Cty@Commodity Vega Double Sums@Double<br>Sums, Maturity1@Commodity Vega Double |
|                  |                                   | Sums@Double Sums,                                                              |
|                  |                                   | Maturity2@Commodity Vega Double                                                |
|                  |                                   | Sums@Double Sums                                                               |

# frtb-config.properties

# hibernate.properties Please see Hibernate - Chapter 3. Configuration for standard field meanings.

The specific properties are:

| Data Model Field      | Property                      | Reference                                                                                      |
|-----------------------|-------------------------------|------------------------------------------------------------------------------------------------|
| hibernate.dbfile.name | frtb_ref_impl_content_service | The file name of the database that replaces the <b>%{dbfile}</b> wildcard on the database URL. |

# **Datastore (Reference Implementation)**

This section describes how the SA datastore schema is used for the Commodity risk class.

The schema starts with the TradeBase store, which is an index of all the facts in the SA Cube. The **TradeBase** store has references to the risk-factor descriptions and sensitivities.

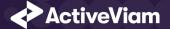

# **0.2.1 Risk Factor Descriptions**

The risk-factor description starts with the RiskFactorDescription store, which contains the description of risk-factor independent of the commodity, and a reference to the UnderlyingDescription store for a description of the commodity.

# **0.2.2 Sensitivities**

The sensitivities stores contain the sensitivity values, they are referenced from the TradeBase store.

| Risk Measure | Sensitivity Store |
|--------------|-------------------|
| Delta        | Delta             |
| Vega         | Vega              |
| Curvature    | Curvature         |

TradeBase The TradeBase store is the base store in the SA Cube Schema. Each row in this table represents a fact in the SA Cube.

The following table lists the fields in the store that are used for the Commodity risk-class. See the TradeBase store documentation for details on the store. See Data Model (Core) for a description of the data model.

| Data Model Field | Store Field        | Notes |  |
|------------------|--------------------|-------|--|
| As-Of Date       | AsOfDate           |       |  |
| Trade ID         | Tradeld            |       |  |
| Risk Factor Name | <b>Risk Factor</b> |       |  |

2021 ActiveViam ALL RIGHTS RESERVED. This material is the CONFIDENTIAL and PROPRIETARY property of ActiveViam. Any unauthorized use, reproduction or transfer of this material is strictly prohibited 17

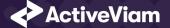

| Data Model Field | Store Field  | Notes                           |
|------------------|--------------|---------------------------------|
| Risk Class       | RiskClass    | "Commodity"                     |
| Risk Measure     | Risk Measure | "Delta", "Vega", or "Curvature" |

**RiskFactorDescription** The RiskFactorDescription store contains the description of risk-factor.

The following table lists the fields in the store that are used for the Commodity risk-class. See the RiskFactorDescription store documentation for details on the store.

| Data Model Field        | Store Field       | Notes                           |
|-------------------------|-------------------|---------------------------------|
| As-Of Date              | AsOfDate          |                                 |
| <b>Risk Factor Name</b> | Risk Factor       |                                 |
| Risk Class              | RiskClass         | "Commodity"                     |
| Risk Measure            | Risk Measure      | "Delta", "Vega", or "Curvature" |
| Commodity               | Underlying        |                                 |
| Location                | CommodityLocation |                                 |

**UnderlyingDescription** The **UnderlyingDescription** store contains the description of the commodity.

The following table lists the fields in the store that are used for the Commodity risk-class. See the UnderlyingDescription store documentation for details on the store.

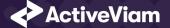

| Data Model Field | Store Field | Notes       |
|------------------|-------------|-------------|
| As-Of Date       | AsOfDate    |             |
| Commodity        | Underlying  |             |
| Risk Class       | RiskClass   | "Commodity" |
| Bucket           | Bucket      |             |

**Delta** The **Delta** store contains the Delta sensitivities.

The following table lists the fields in the store that are used for the Commodity risk-class. See the Delta store documentation for details on the store.

| Data Model Field           | Store Field                       | Notes                                          |
|----------------------------|-----------------------------------|------------------------------------------------|
| As-Of Date                 | AsOfDate                          |                                                |
| Trade ID                   | Tradeld                           |                                                |
| Risk Factor Name           | Risk Factor                       |                                                |
| Risk Class                 | RiskClass                         | "Commodity"                                    |
| Risk Measure               | Risk Measure                      | "Delta"                                        |
| Sensitivities              | DeltaSensitivities                | Vector-valued. Same size as Sensitivity Tenors |
| Sensitivity Tenors         | SensitivityDates                  | Vector-valued                                  |
| Sensitivity Currency       | Ссу                               |                                                |
| Interpolated Sensitivities | DeltaSensitivities - Interpolated | Vector-valued. Indexed by prescribed Tenors    |

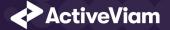

| Data Model Field | Store Field | Notes      |  |
|------------------|-------------|------------|--|
| Optionality      | Optionality | 'У' or 'N' |  |

## Vega The Vega store contains the Vega sensitivities.

The following table lists the fields in the store that are used for the Commodity risk-class. See the Vega store documentation for details on the store.

| Data Model Field           | Store Field                      | Notes                                          |
|----------------------------|----------------------------------|------------------------------------------------|
| As-Of Date                 | AsOfDate                         |                                                |
| Trade ID                   | Tradeld                          |                                                |
| <b>Risk Factor Name</b>    | Risk Factor                      |                                                |
| Risk Class                 | RiskClass                        | "Commodity"                                    |
| Risk Measure               | Risk Measure                     | "Vega"                                         |
| Sensitivities              | VegaSensitivities                | Vector-valued. Same size as Sensitivity Tenors |
| Sensitivity Tenors         | OptionMaturity                   | Vector-valued                                  |
| Sensitivity Currency       | Ссу                              |                                                |
| Interpolated Sensitivities | VegaSensitivities - Interpolated | Vector-valued. Indexed by prescribed Tenors    |

**Curvature** The **Curvature** store contains the Curvature shocked prices.

The following table lists the fields in the store that are used for the Commodity risk-class. See the Curvature store documentation for details on the store.

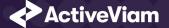

| Data Model Field        | Store Field        | Notes                                   |
|-------------------------|--------------------|-----------------------------------------|
| As-Of Date              | AsOfDate           |                                         |
| Trade ID                | Tradeld            |                                         |
| <b>Risk Factor Name</b> | <b>Risk Factor</b> |                                         |
| Risk Class              | RiskClass          | "Commodity"                             |
| Risk Measure            | Risk Measure       | "Curvature"                             |
| Shock Up                | Shift_Up_PV        | Vector-valued. Same size as Risk Weight |
| Shock Down              | Shift_Down_PV      | Vector-valued. Same size as Risk Weight |
| Risk Weight             | RiskWeight         | (optional) Vector-valued                |
| PV Applied              | PVApplied          | 'У' or 'N'                              |
| Sensitivity Currency    | Ссу                |                                         |

**CommodityBuckets** The **CommodityBuckets** store is used by the ETL to populate the Bucket.

See the CommodityBucket store documentation for details on the store.

| Data Model Field | Store Field | Notes |
|------------------|-------------|-------|
| Commodity        | Underlying  |       |
| Bucket           | Bucket      | 1-11  |

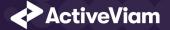

# **Cube Schema (Reference Implementation)**

The following table lists the levels and hierarchies in the Cube schema that are used in the Commodity data model.

| Data Model Field                    | Cube Level         | Notes                                             |
|-------------------------------------|--------------------|---------------------------------------------------|
| As-Of Date                          | AsOfDate           | Slicing Hierarchy                                 |
| Trade ID                            | Tradeld            |                                                   |
| Risk Class                          | Risk Class         | "Commodity"                                       |
| Risk Measure                        | Risk Measure       | "Delta", "Vega", "Curvature"                      |
| Bucket                              | Commodity Bucket   |                                                   |
| Risk Factor Name                    | Risk Factor        |                                                   |
| Sensitivity Tenor / Option Maturity | Vertex             | Analysis Hierarchy                                |
| Commodity                           | Underlying         |                                                   |
| Location                            | Commodity Location |                                                   |
|                                     |                    | Levels for the Delta Double Sums and Correlations |
|                                     |                    | Levels for the Vega Double Sums and Correlations  |

# **Configuration (Core)**

This section describes how the calculations are configured for the Commodity risk class

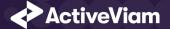

Bucket Risk Weights Maps Buckets to Risk Weights.

The file **Commodity\_BucketRiskWeights\*.csv** is loaded into the **CommodityBucketRiskWeights** store.

| Data Model Field     | File Column | Datastore Column | Notes              |
|----------------------|-------------|------------------|--------------------|
| Bucket               | Bucket      | Bucket           | 1-11               |
| $RW_k$ in [MAR21.82] | Risk Weight | RiskWeight       |                    |
|                      | Description | Description      | Name of the bucket |

**Intra-Bucket Correlations** Maps Buckets to  $\rho_{kl}^{(cty)}$  correlations.

The file **Commodity\_IntraBucketCorrelations\*.csv** is loaded into the **CommodityIntraBucketCorrelations** store.

| Data Model Field                 | File Column | Datastore Column | Notes              |
|----------------------------------|-------------|------------------|--------------------|
| Bucket                           | Bucket      | Bucket           | 1-11               |
| $ ho_{kl}^{(cty)}$ in [MAR21.83] | Correlation | Correlation      |                    |
|                                  | Description | Description      | Name of the bucket |

**Vertices** The list of Commodity Delta Tenors and Vega Option Maturities.

The file **Vertices\*.csv** is loaded into the **Vertices** store.

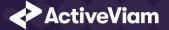

| Data Model Field                    | File Column  | Datastore Column | Notes                                                                          |
|-------------------------------------|--------------|------------------|--------------------------------------------------------------------------------|
|                                     | Index        | Index            | 0-11 (Delta)<br>0-4 (Vega)                                                     |
| Sensitivity Tenor / Option Maturity | Vertex       | Vertex           | Delta Tenors in [MAR21.13](1)(b)<br>Vega Option Maturities in<br>[MAR21.13](2) |
| Risk Class                          | Risk Class   | RiskClass        | "Commodity"                                                                    |
| Risk Measure                        | Risk Measure | Risk Measure     | "Delta" or "Vega"                                                              |

Vega Liquidity Horizons The file Vega\_Liquidity\_Horizons\*.csv is loaded into the VegaRiskWeights store.

| Data Model Field                 | File Column | Datastore Column  | Notes       |
|----------------------------------|-------------|-------------------|-------------|
| Risk Class                       | Risk Class  | RiskClass         | "Commodity" |
| $LH_{risk\ class}$ in [MAR21.92] | Vega LH     | Liquidity Horizon | "120"       |

# Miscellaneous Parameters The file FRTBParameters\*.csv is loaded into the FRTBParameters store.

| Parameter                             | Parameter Name                     | Default Value |
|---------------------------------------|------------------------------------|---------------|
| $ ho_{kl}^{(tenor)}$ in [MAR21.83](2) | sa.commodity.rho-tenor.correlation | 0.99          |
| $ ho_{kl}^{(basis)}$ in [MAR21.83](3) | sa.commodity.rho-basis.correlation | 0.999         |

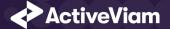

| Parameter                      | Parameter Name                           | Default Value |
|--------------------------------|------------------------------------------|---------------|
| $\gamma_{bc}$ in [MAR21.85](1) | sa.commodity.correlation                 | 0.2           |
| $\gamma_{bc}$ in [MAR21.85](2) | sa.commodity.other-commodity.correlation | 0             |
| $RW_{\sigma}$ in [MAR21.92]    | sa.vega.rw                               | 0.55          |
| lpha in [MAR21.93](1)(a)       | sa.vega.rho-option-maturity.alpha        | 0.01          |